## TUE Quick Reference Card - EN

Version 3.3

## **ADAMS TUE QUICK REFERENCE CARD FOR ATHLETES**

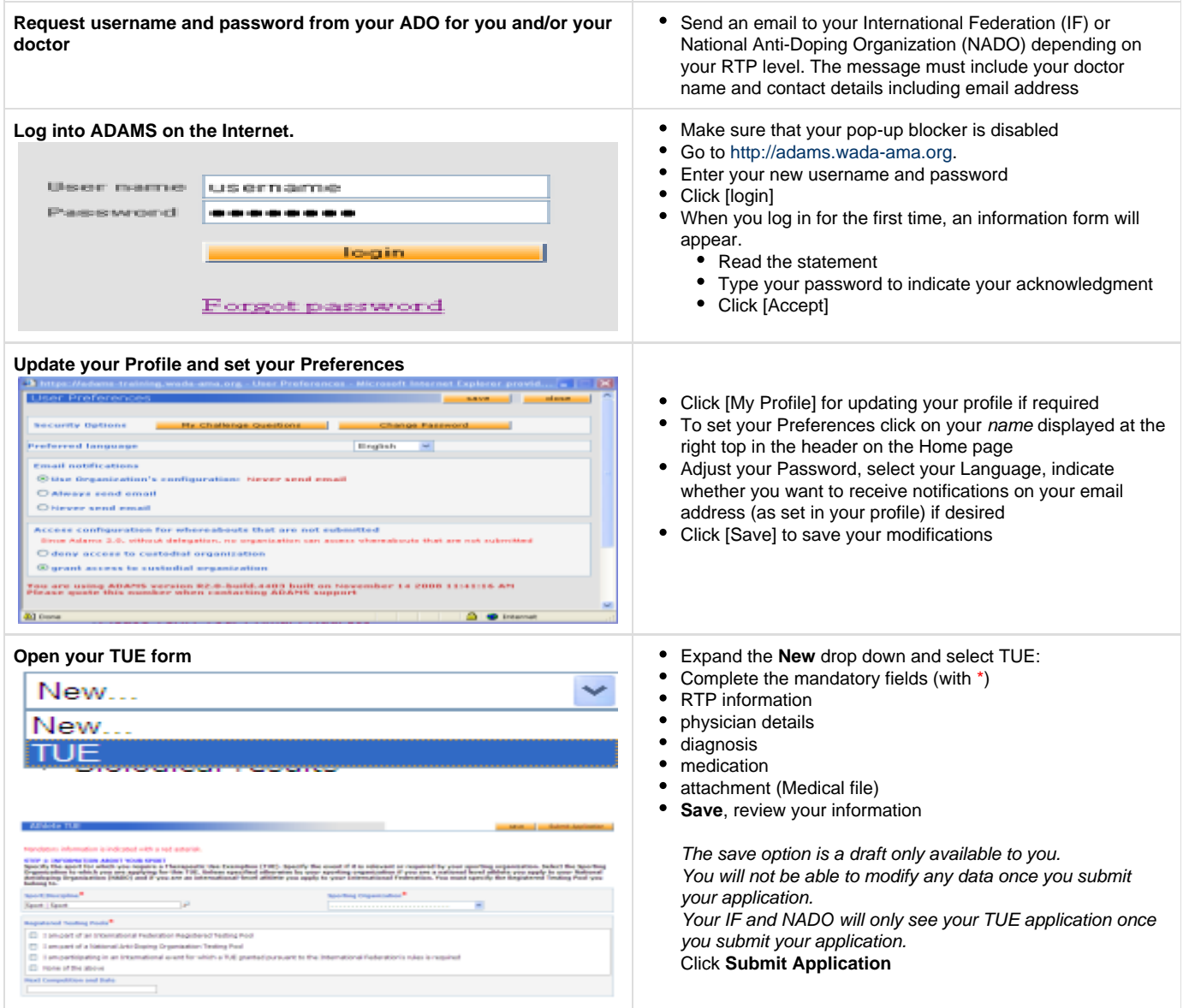